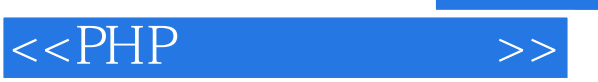

 $<<$ PHP  $>$ 

- 13 ISBN 9787121076589
- 10 ISBN 7121076586

出版时间:2009-1

页数:385

字数:510000

extended by PDF and the PDF

http://www.tushu007.com

 $,$  tushu007.com

## , tushu007.com  $<<$ PHP  $>>$ Joomla  $\begin{min}\n & \text{Joomla} \\
\text{Joomla}\n \end{min}\n \begin{min}\n \text{Joomla}\n \end{min}\n \begin{min}\n \text{Joomla}\n \end{min}\n \begin{min}\n \text{Joomla}\n \end{min}\n \begin{min}\n \text{Jwmla}\n \end{min}\n \begin{min}\n \text{Jwmla}\n \end{min}\n \begin{min}\n \text{Jwmla}\n \end{min}\n \begin{min}\n \text{Jwmla}\n \end{min}\n \begin{min}\n \text{Jwmla}\n \end{min}\n \begin{min}\n \text{Jwmla}\n \end{min}\n \begin{min}\n \text{J$ 全书内容包括认识Joomla和内容管理系统、开发工具安装和Joomla安装、后台管理系统学习、内容管  ${\rm J}$ oomla ${\rm J}$

 $\mathsf{Web}$ 

PHP

*Page 2*

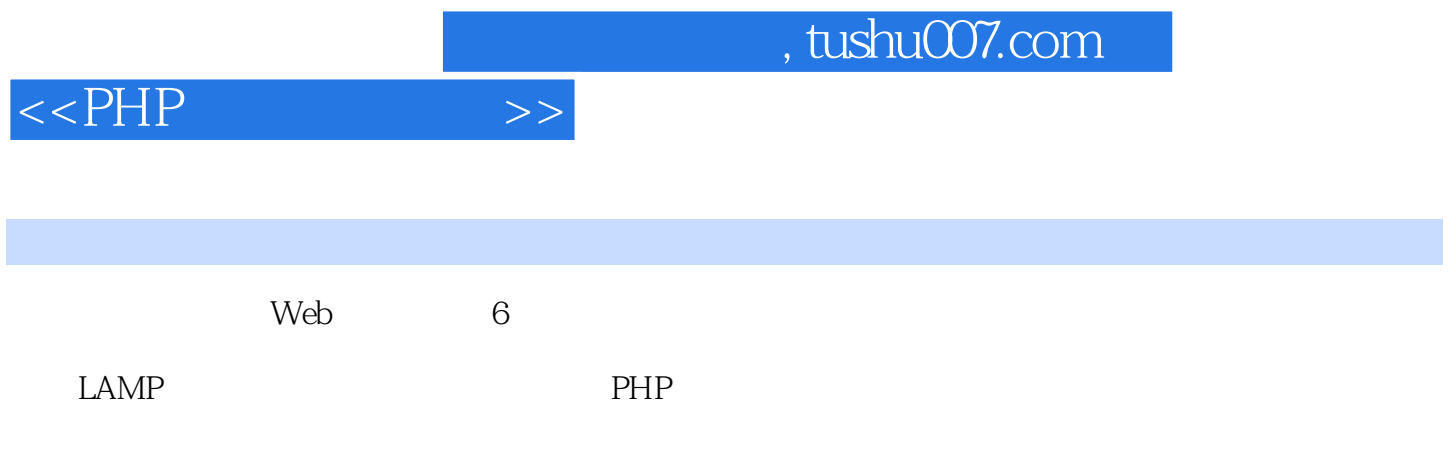

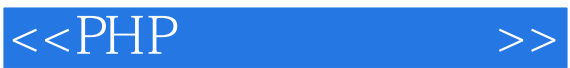

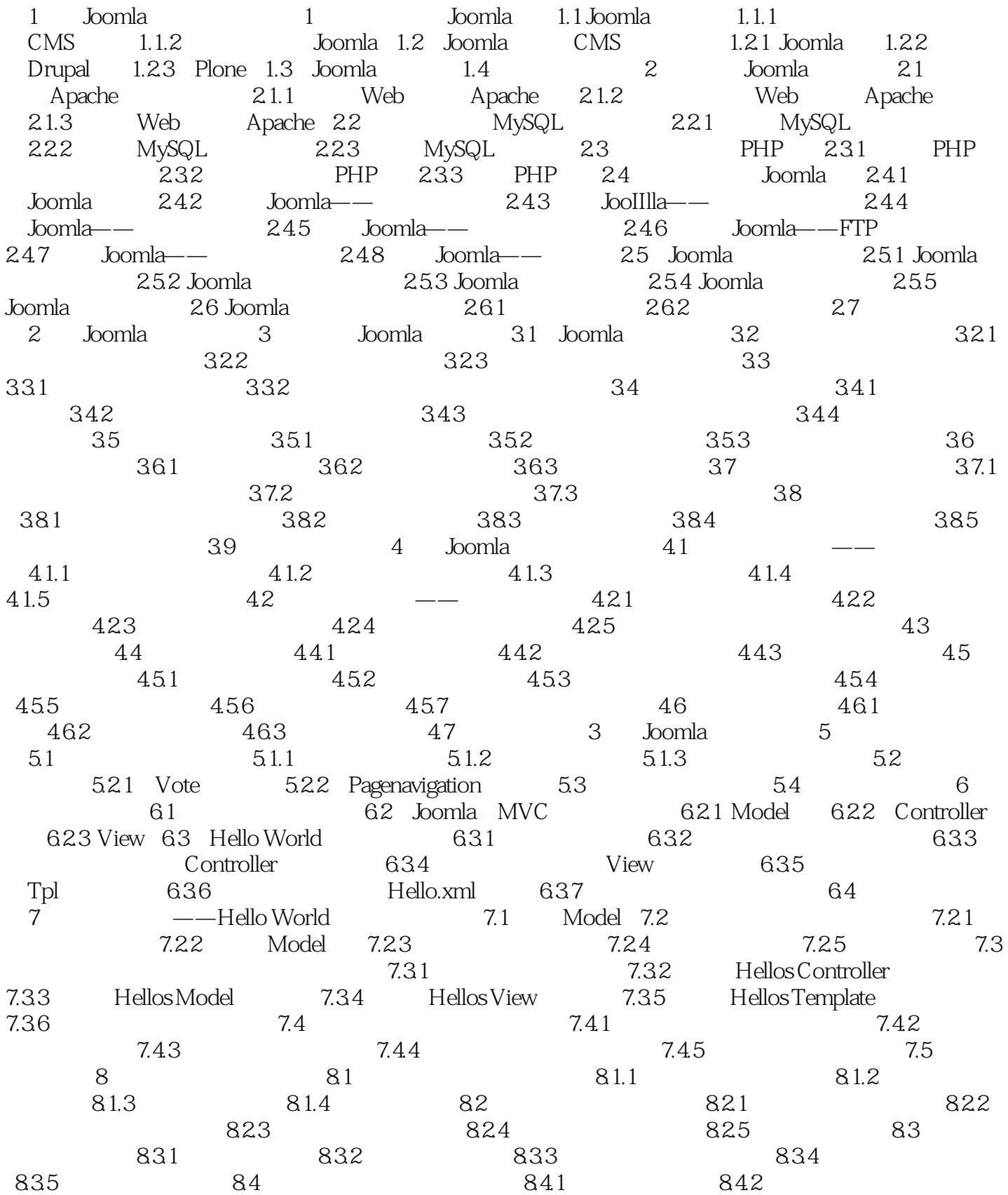

## $<<$ PHP

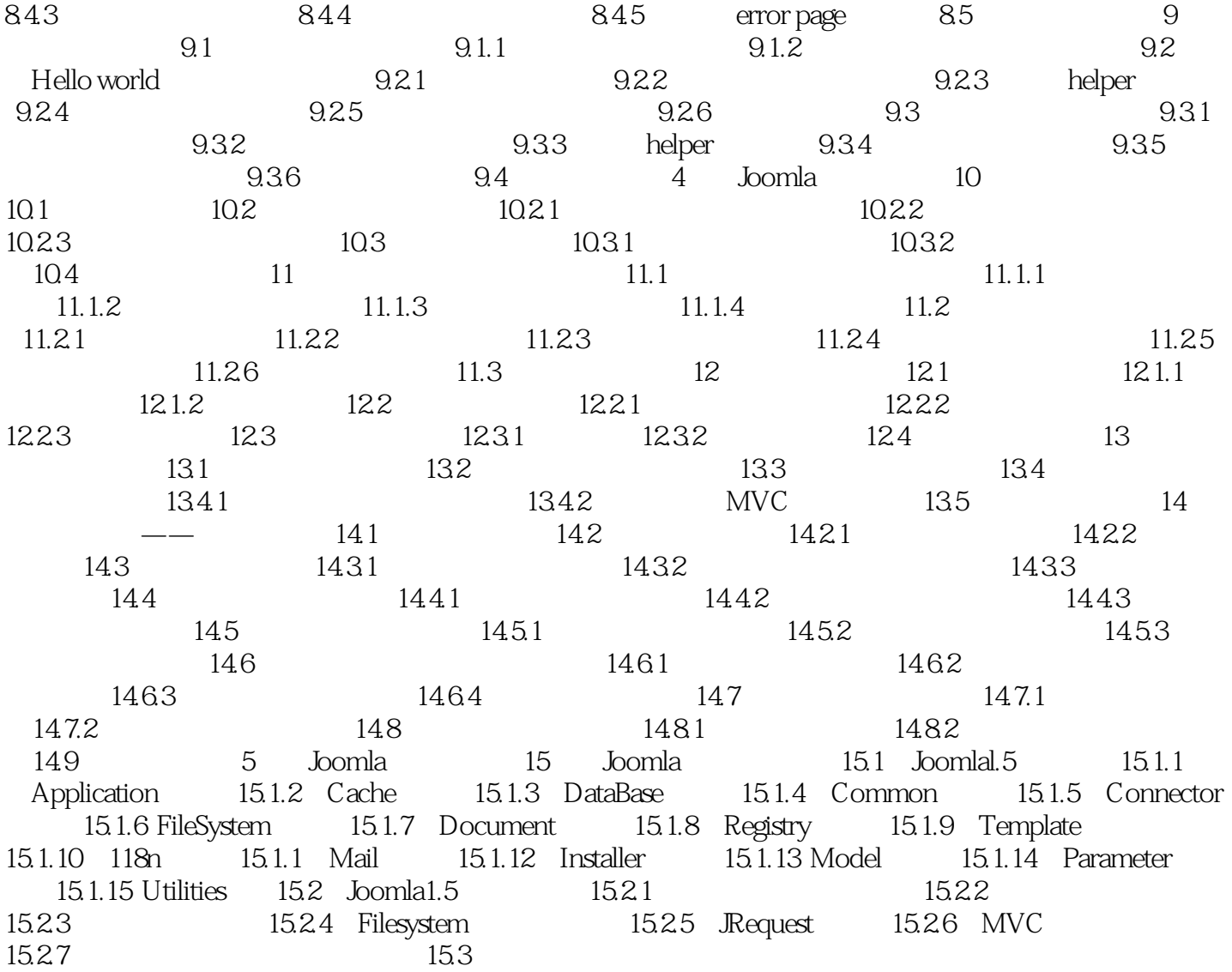

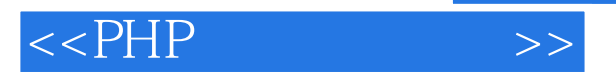

 第1篇 Joomla框架概述篇 第1章 欢迎来到Joomla 1.1 Joomla简介 Joomla基于PHP +MySQL开发,可运行在Linux、Windows、MacOSX和Solaris等多种平台上。 Joomla CMS Joomla  $1.1.1$  CMS 应用:面向具体应用的实现,如新闻系统、论坛、Wiki和投票等一些子系统。 CMS CMS 1. BBS

 $2.$ 

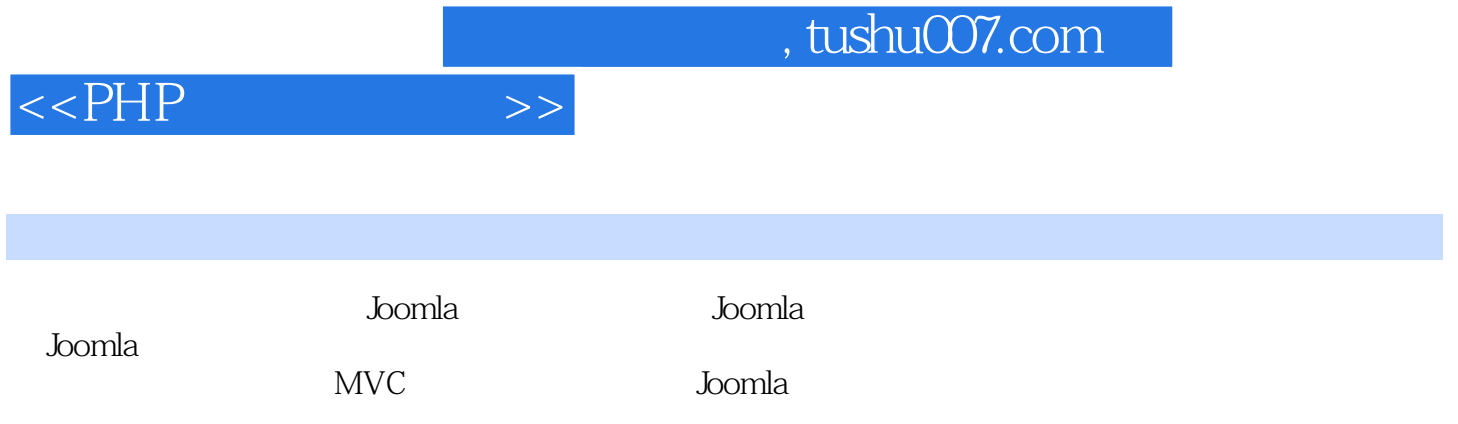

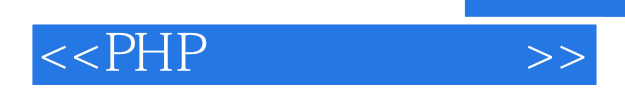

本站所提供下载的PDF图书仅提供预览和简介,请支持正版图书。

更多资源请访问:http://www.tushu007.com